## **CHINA AIRLINES**

## EXTERNAL AUDIT REPORT

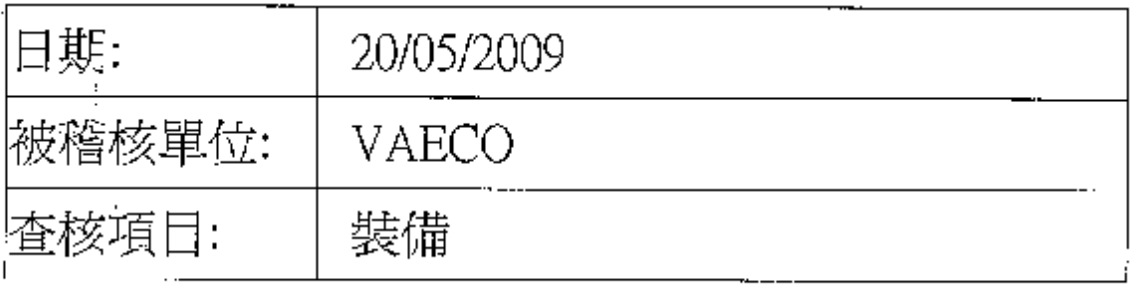

 $\mathcal{L}^{\mathcal{L}}(\mathcal{L}^{\mathcal{L}}(\mathcal{L}^{\mathcal{L}}(\mathcal{L}^{\mathcal{L}})))$ 

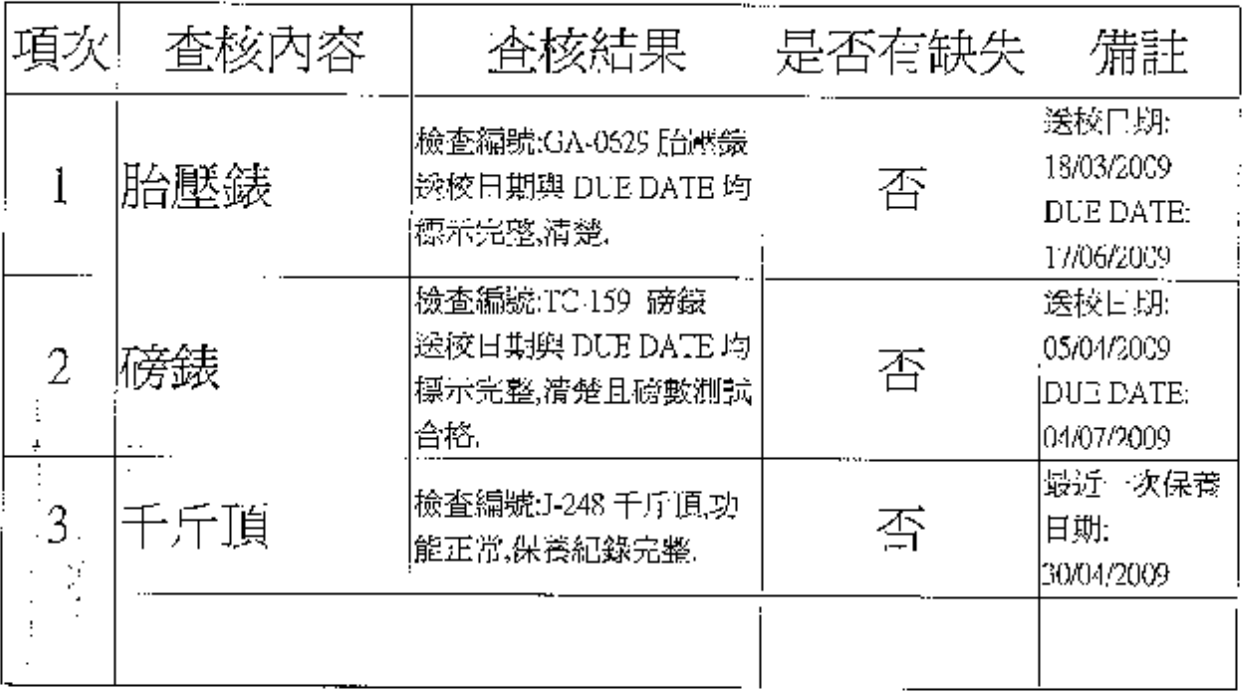

 $\alpha = \beta_{\rm{max}}$  and

**Contract Contract** 

## **CHINA AIRLINES**

## EXTERNAL AUDIT REPORT

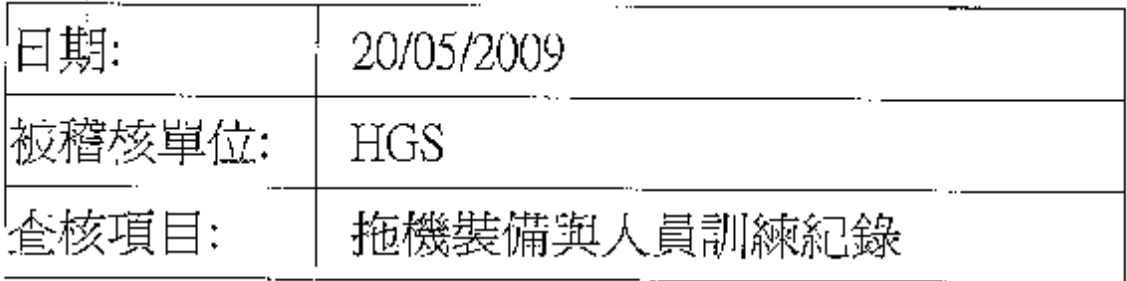

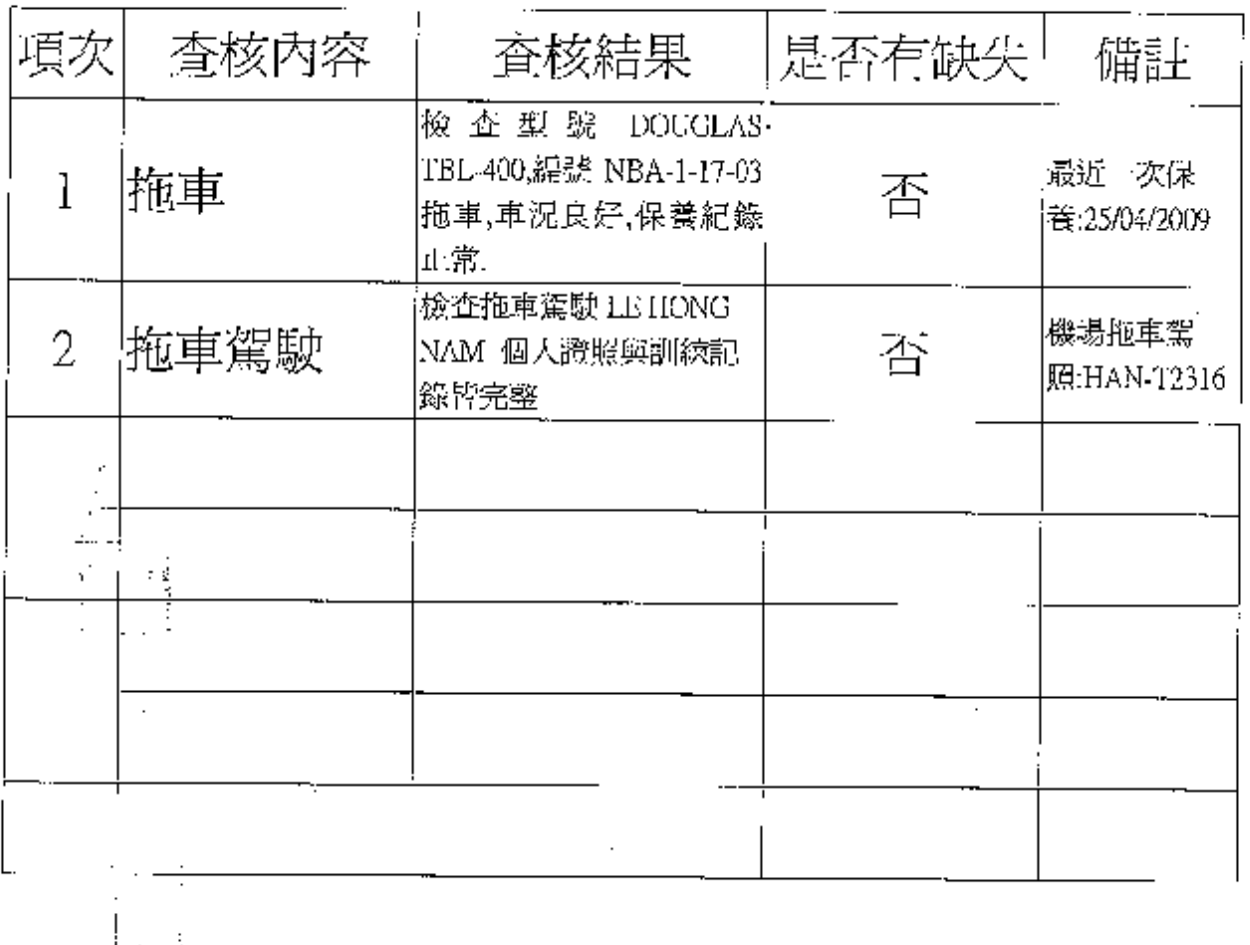

CIIECK BY:施博耀<br>《夜博教

PDF 檔案使用 "pdfFactory Pro" 試用版本建立 www.ahasoft.com.tw/FinePrint/